# **WEST BENGAL CO-OPERATIVE SERVICE COMMISSION COMMON PAPER\_ADVT. 01/2013\_EXAM. DATE 11/08/2013**

## **PAPER-ICODE NO: 0113101**

**DO NOT OPEN THIS BOOKLET UNTIL YOU ARE ASKED TO DO SO**

## **BOOKLET FOR OBJECTIVE TYPE TEST**

### *Answer all the Questions*

### **Full Marks: 150 Time Allowed: 2 Hours**

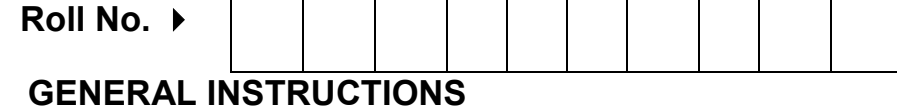

#### **Candidates should read the following instructions carefully before answering the questions:-**

- 1 Verify the seriality of the page numbers first and bring any discrepancy to the Invigilator's Notice at once. Write your roll number and put your signature in the space provided for in the OMR Answer Sheet against item nos. 3 and 6.
- 2. Before you proceed to mark in the Answer Sheet the response to various items viz. [a], [b], [c] or [d] corresponding to those in the Test Booklet, candidates will have to fill in some particulars in the Answer Sheet as per instructions contained in the Admit Card. **All the boxes and all the entries in the Answer Sheet must be filled up using Black Ball-Point Pen only. Please do not fail to mention the Booklet type (A,B or C) in the Answer Sheet.**
- 3. All the questions are of Multiple Choice answer type. Only one of the 4 probable answers [a], [b], [c] or [d] must be darkened in the Answer Sheet as per instructions printed on the Admit Card and the OMR Answer Sheet. **DO NOT DARKEN MORE THAN ONE CIRCLE FOR ANSWERING A PARICULAR QUESTION FOR IT WILL BE TREATED AS A WRONG ANSWER.**
- 4. There will be negative marking for each wrong answer.
- 5. There are blank pages at the end of this Booklet for rough work. Roll. No. must be written on each blank sheet used for Rough work. The sheets should not be torn out of the Question Booklet.
- 6. **The OMR Answer Sheet must be handed over to the Invigilator before leaving the Examination Hall. The candidates are allowed to retain the Question Booklet.**
- 7. No candidate will be allowed to leave the Examination Hall until the examination is over.
- 8. Please do not fold, scratch, scrimp or tear any portion of the Answer Sheet by any chance as this will render the Answer Sheet unsuitable for computer evaluation. Keep the Sheet away from gum.
- 9. Please ensure that the blank dotted line along the left side of margin of side 1 as also the right side of side 2 is not damaged in any way as it may affect the computer evaluation correctly.
- 10. If error is detected in any particular question the candidates are advised not to attempt the same. The Commission do not award any marks to questions having any type of error.

**Please Turn Over**

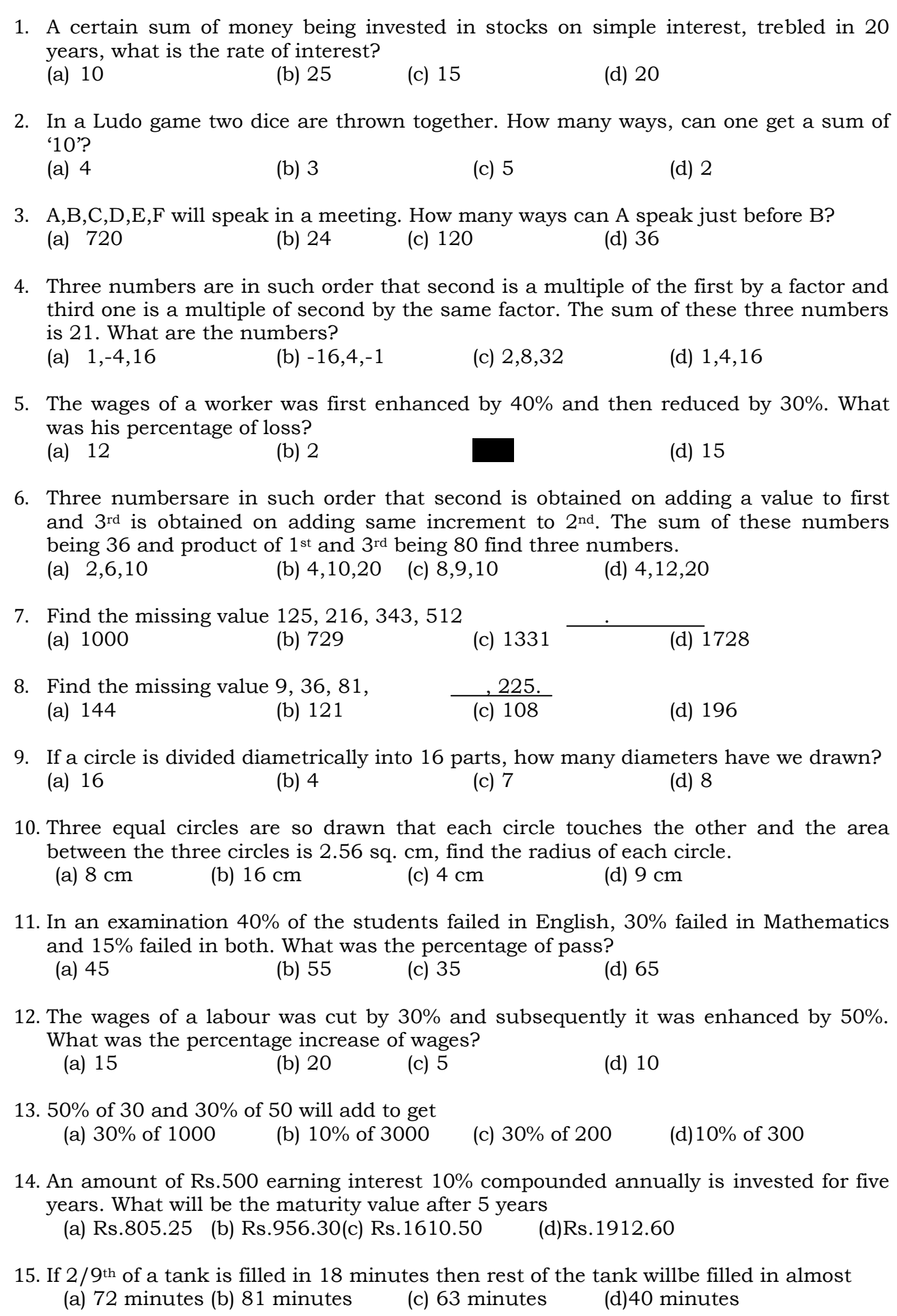

2

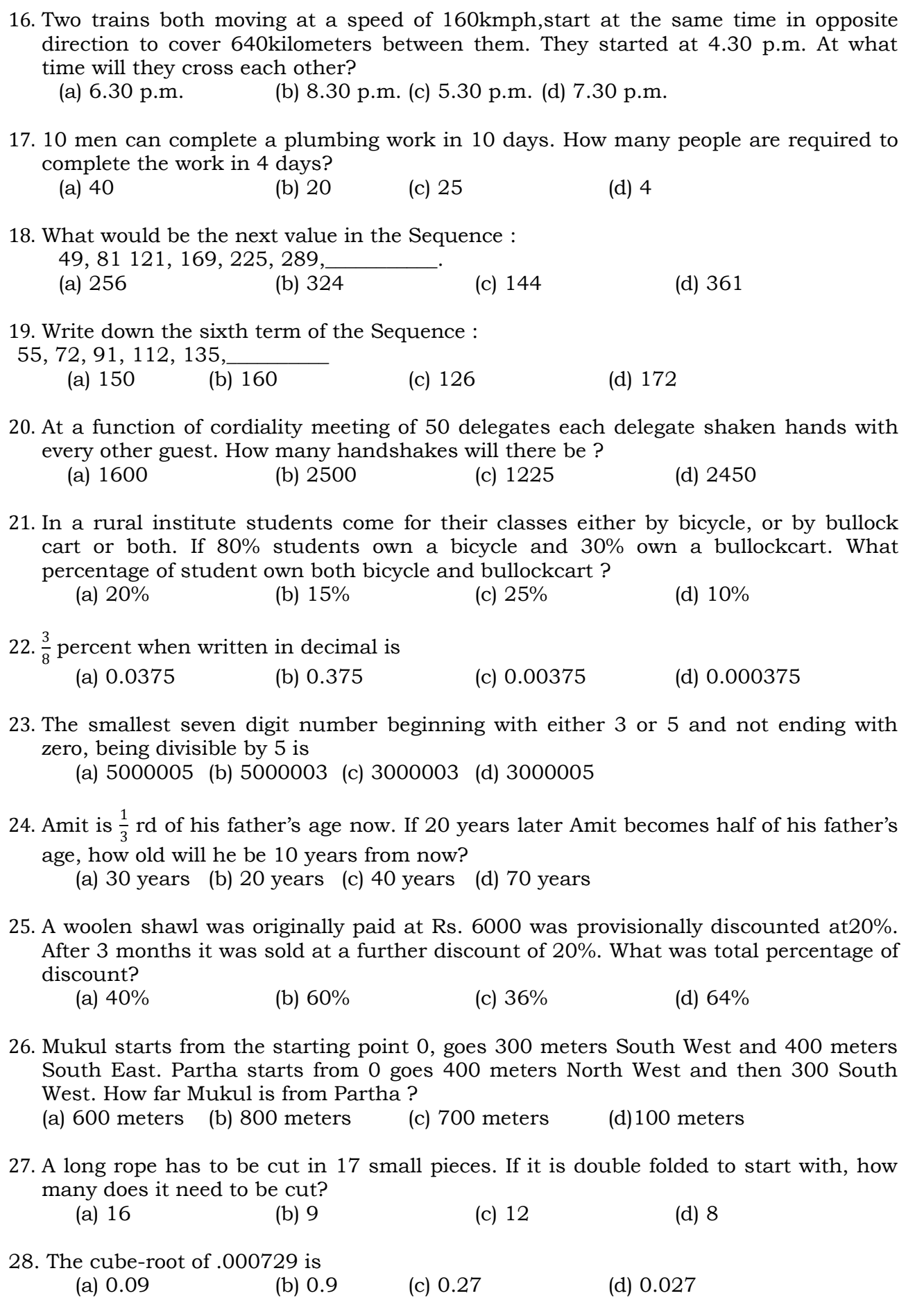

29. The number of male students and female students in a class are in a ratio 3:2. Which of the following numbers can never be the total number of students in the class ? (a)  $50$  (b)  $45$  (c)  $84$  (d)  $60$ 30. Product of 30% of 40 and 40% of 50 is (a) 10% of 2000 (b) 30% of 1200 (c) 80% of 600 (d) 30% of 8000 **A. Pick out the most effective word from the given words to fill in the blank to make the sentence meaningful and complete :** 31. Arabinda is \_\_\_\_\_\_\_\_\_\_\_\_ reader of books. (a) ardent (b) avid (c) vivid (d) vehement 32. Bankim Chandra was a great \_\_\_\_\_\_\_\_\_\_\_\_\_\_ of his times (a) poet (b) novelist (c) essayist (d) writer 33. The incident was so \_\_\_\_\_\_\_\_\_\_\_\_\_ that nobody could doubt it. (a) Conspicuous (b) evident (c) prominent(d) noticeable 34. The electric light is \_\_\_\_\_\_\_\_\_\_\_ than that of a candle. (a) sharper (b) brighter (c) powerful (d) luminous 35. The managing director is superior \_\_\_\_\_\_\_ a manager. (a) than (b) to (c) from (d) above 36. In spite of his other \_\_\_\_\_\_\_\_\_ Asim still managed to find time for his hobbies. (a) pre occupation (b) occupation (c) business (d) predilection 37. Chapatti is the \_\_\_\_\_\_\_\_\_\_ food of people living in the North-Western states of India. (a) staple (b) stipple (c) step (d) strict 38. The thief was beaten \_\_\_\_\_\_\_\_\_\_ death. (a) to (b) for (c) into (d) towards 39. His mother \_\_\_\_\_\_\_\_\_\_\_ last night. (a) passed away (b) passed in (c) passed to (d) passed from 40. One must abide \_\_\_\_\_\_\_\_\_\_\_\_ the order of his teacher. (a) by (b) with (c) on (d) to 41. Please put \_\_\_\_\_\_\_\_\_\_\_ your shirt. (a) on (b) out (c) in (d) up 42. Anil \_\_\_\_\_\_\_\_\_\_\_ all hopes for passing the examination. (a) gave up (b) gave in (c) gave out (d) gave on **B. Identity the correct alternative to express the meaning of the given proverb/idiom :**

#### 43. Red letter day

(a) important day (b) memorable day (c) sacred day (d) auspicious day

44. Wild goose chase

(a) a foolish and hopeless search (b) pursuit of something unattainable (c) futile attempt (d) useless quest

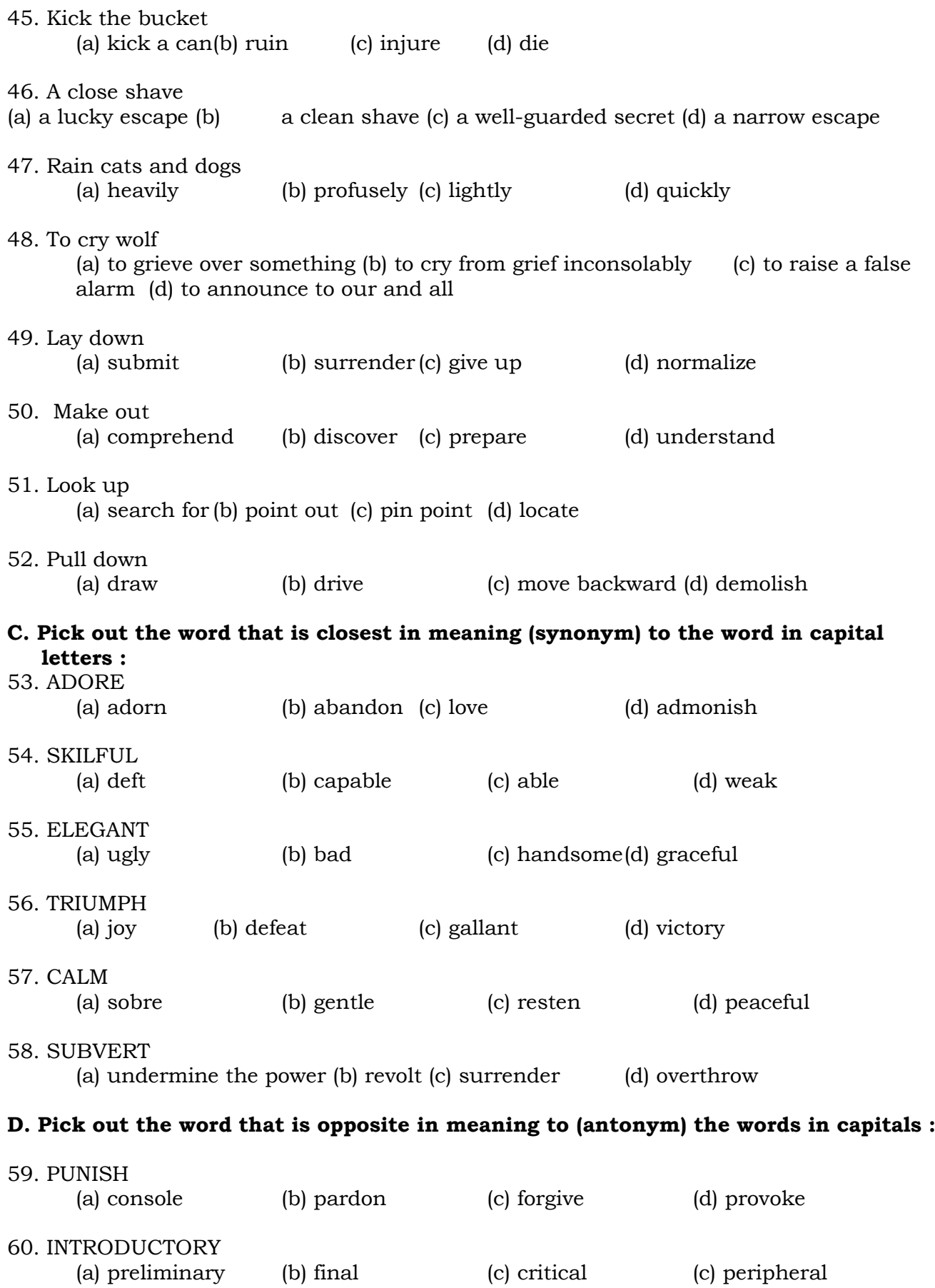

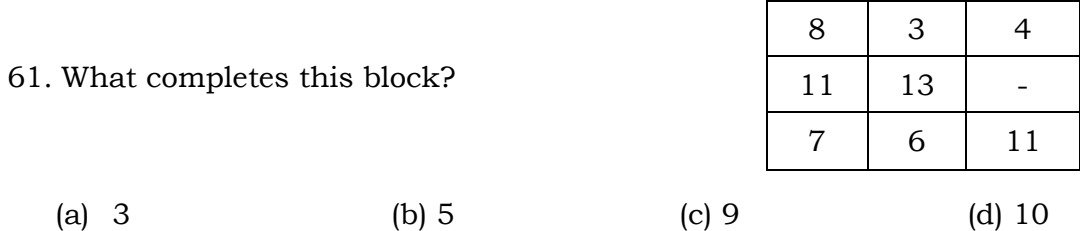

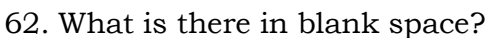

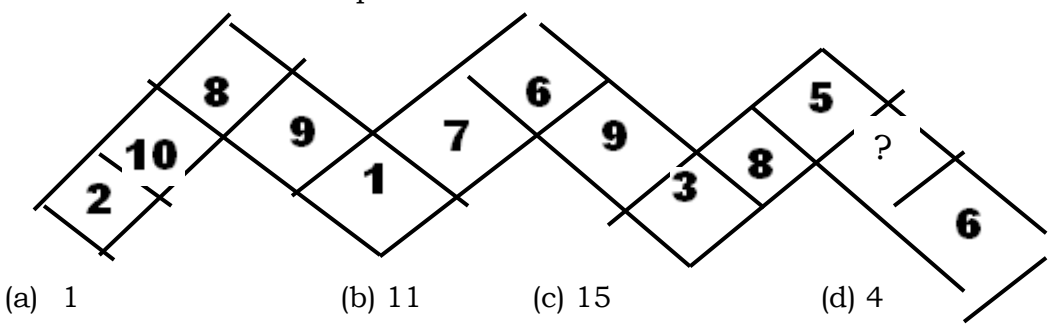

63. Following logical sequence which completes the fourth circle?

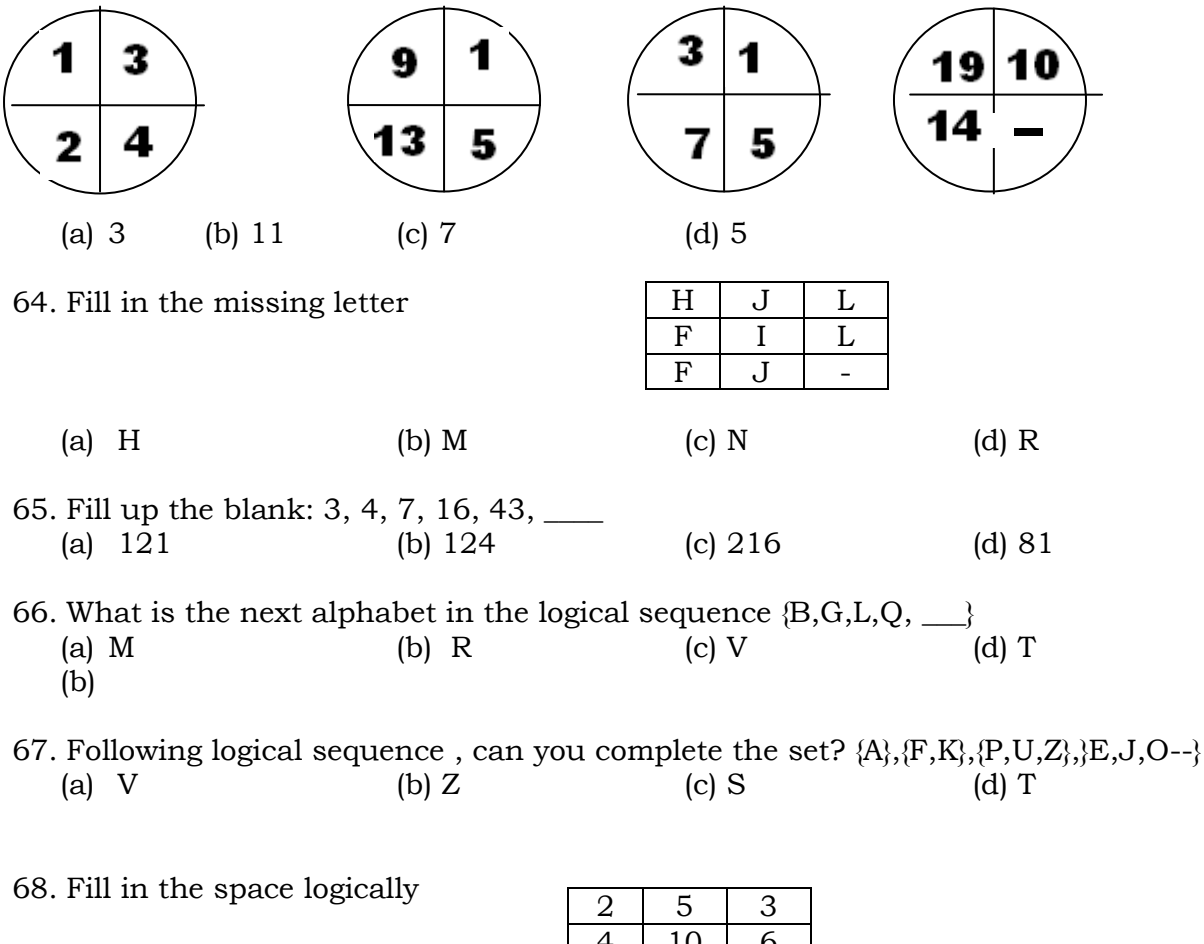

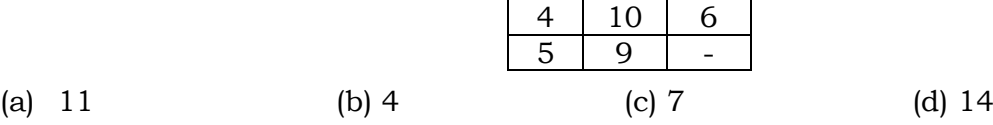

69. Find the missing number

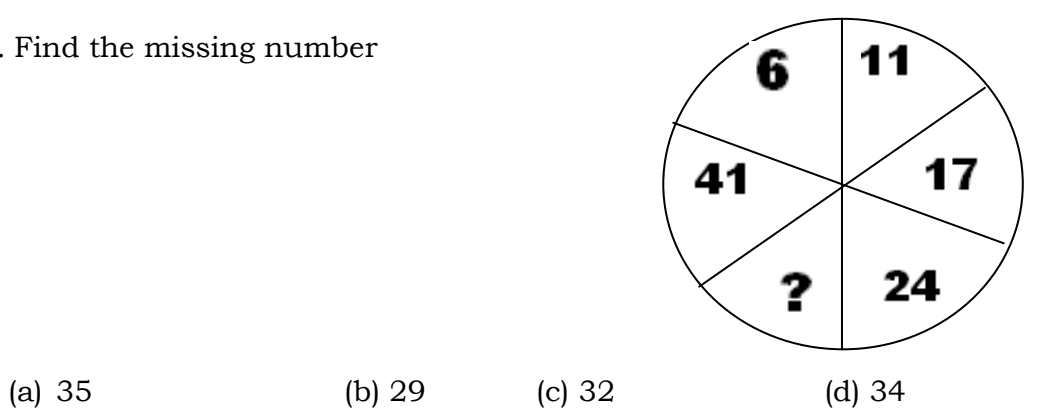

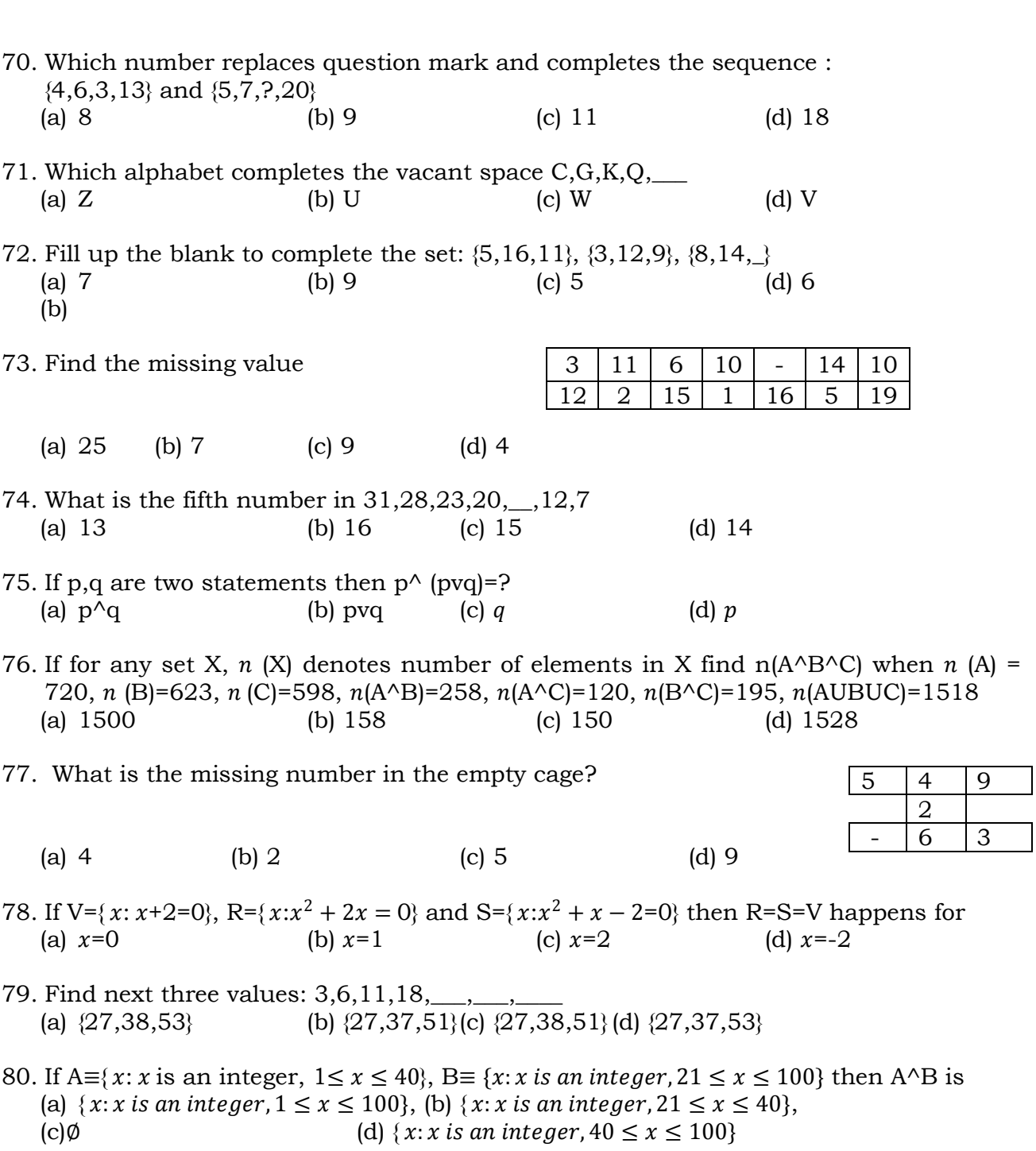

81. Following logical sequence can you complete the third circle?

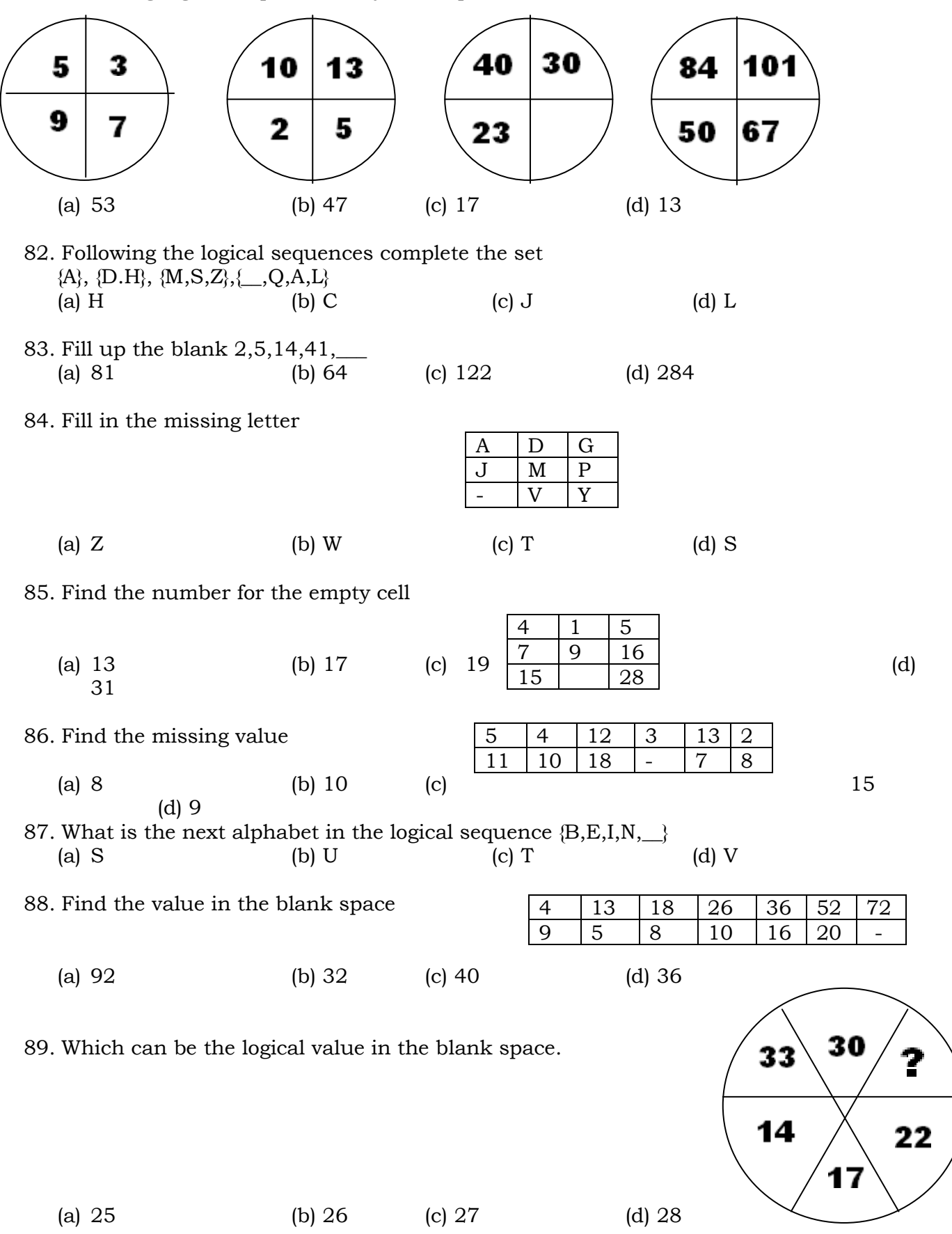

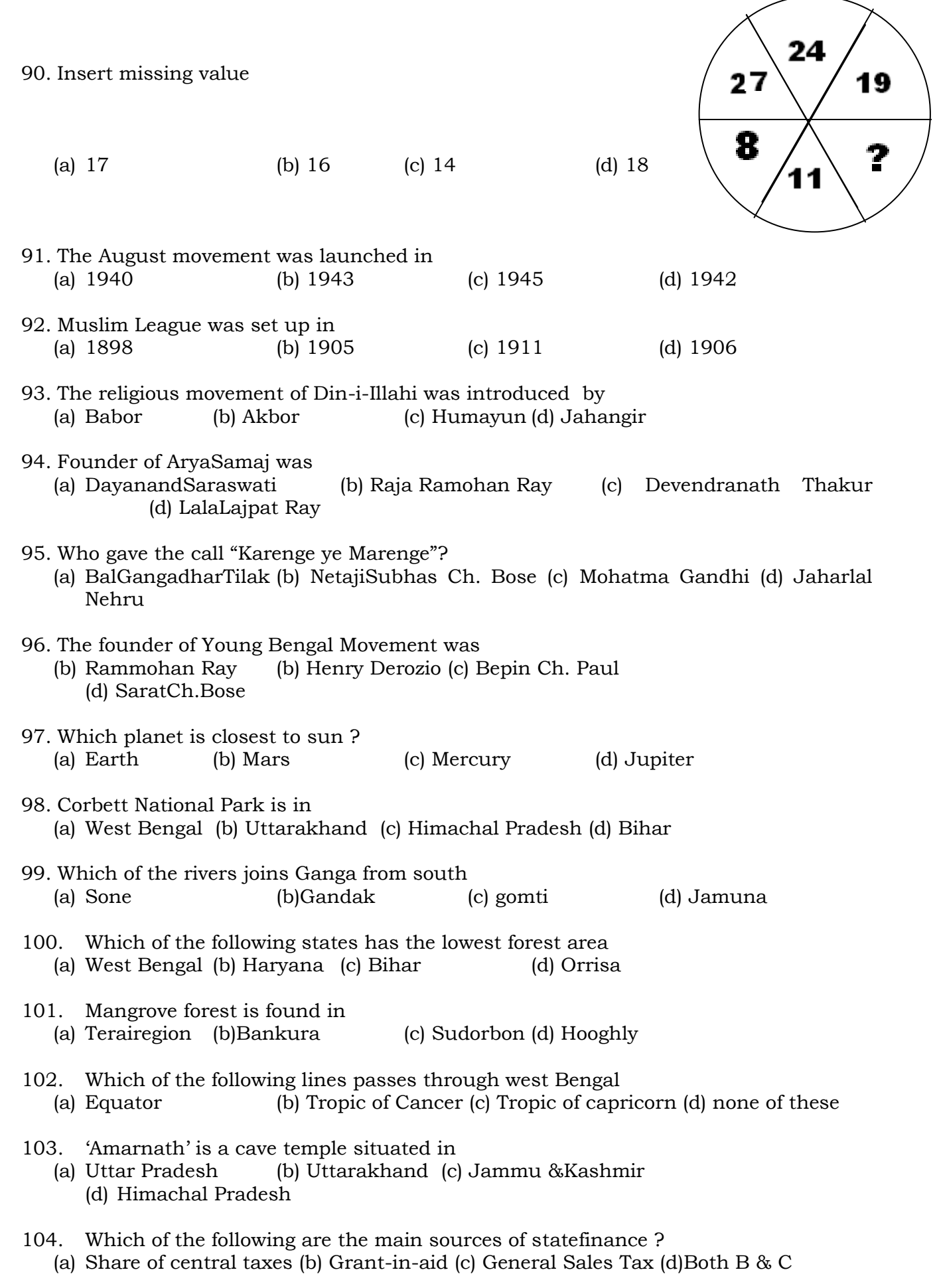

- 105. The finance commission is constituted by the President of India every. (a) 5 years (b) 2 years (c) 7 Years (d) 3 years
- 106. When was the Planning Commission first set up (a) March 1951 (b) March 1950 (c) April 1952 (d) April 1955
- 107. Largest NationalisedBank in India is
	- (a) Reserve Bank of India (b) United Bank of India (c) State Bank of India (d) United commercial Bank
- 108. Which of the following is a Direct Tax (a) Health Tax (b) Income Tax (c) Sales Tax (d) Revenue Tax
- 109. National Income of India is compiled by (a) Finance Commission (b) Indian Statistical Institute (c) planning Commission (d) none of these
- 110. The Five Year Plans are finally approved by the
	- (a) President (b) Prime Minister of India (c) The Central Finance Minister (d)National Development Council
- 111. Fiscal Policy means
	- (a) Taxation Policy (b) Planning Policy (c) Policy of Expenditure and public debt policy (d) Credit Policy
- 112. The Secretary General of LokSabha who is the chief of the Secretariat is (a) appointed by the speaker of LokSabha (b) elected byloksabha (c)appointed by the President of India (d) appointed by both houses of the Parliament.
- 113. To beeligible for appointed as the President of India a candidate should be over (a) 35 years (b) 60 Years (c) 45 Years (d) no age limit
- 114. Who is the ex-officio Chairman of RajyaSabha? (a) President (b) Prime Minister (c) vice –President (d) Speaker of lokSabha
- 115. The council of Ministers is collectively responsible to (a) The President (b) The Prime Minister (c) The People (d) The Parliament.
- 116. Who is considered as the architect of Indian constitution? (a) Jaharlal Nehru (b) B.R. Ambedkar (c) Dr. Rajendra Prasad (d) Dr. S. Radhakrishanan
- 117. The chief of a Union Territory is (a) The chief Commissioner (b) Governor General (c) Lt. Governor (d) None of these.
- 118. The first speaker of LokSabha was (a) G.S. Dhillon (b) Hukum Singh (c) G.V. Mavalanker (d) Charan Singh
- 119. Which of the following states produce jute the most (a) Bihar (b) Assam (c) W.Bengal (d) Orissa
- 120. On what level does a panchayatsamity operate in a Panchayati Raj system (a) Gram Panchayatlevel (b) Village level (c) District level (d)Block level
- 121. What is the domain used for non-profitable organizations A .gov B.org C .net D. in

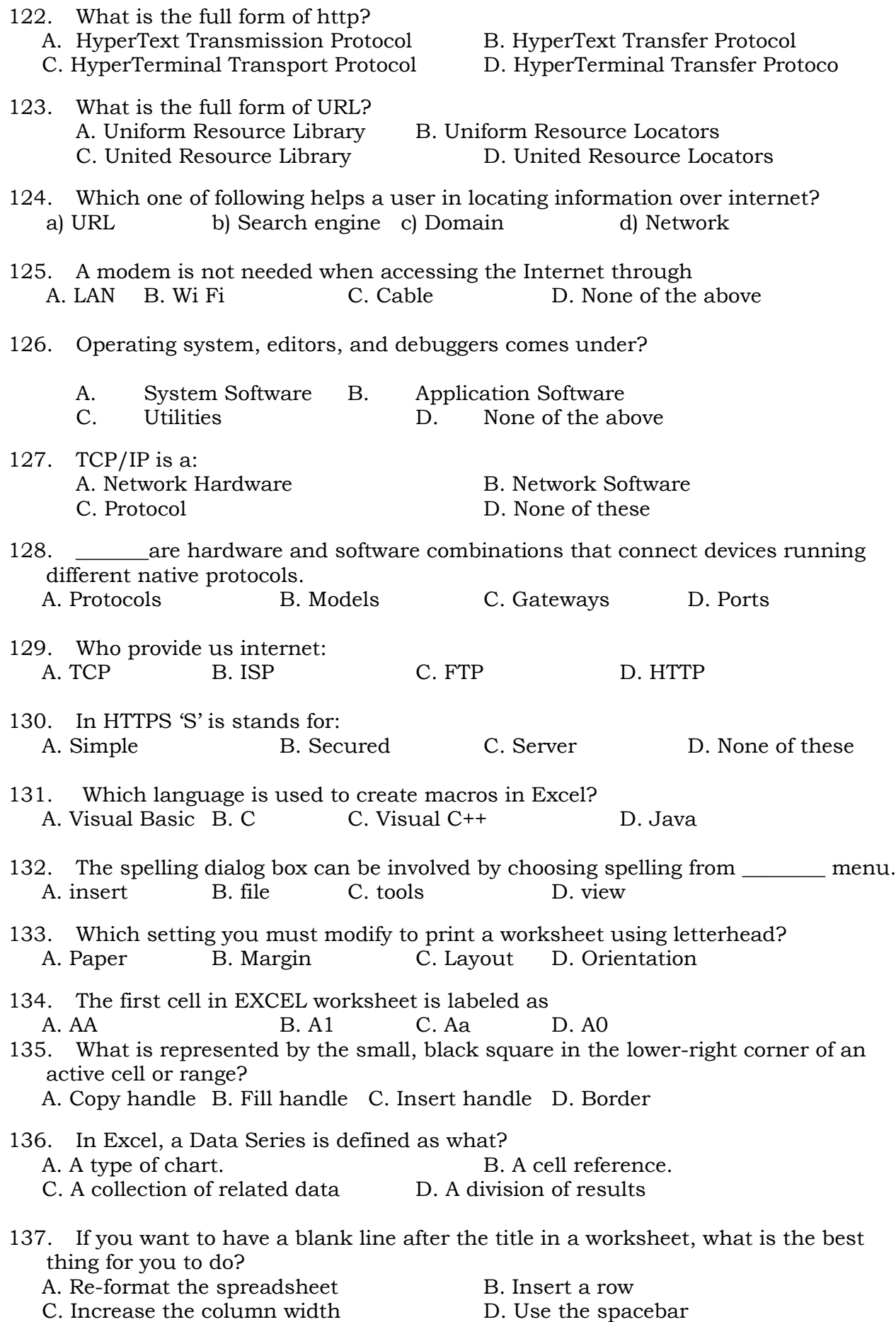

138. What statement describes this function: =SUMIF(D7:D14, ">1")? A) It adds the values in cells D7:D14 if the value is greater than 1. B) It adds all the negative values in cells D7:D14. C) If the value in a cell is greater than 1, it is added to the other values in column D. D) If the value in a cell is greater than 1, the range D7:D14 is placed on a summary sheet. 139. Which is an example of a formula? A.  $=A1+A2$  B.  $=add(A1:A2)$  C.  $A1+A2$  D. SUM(A1:A2) 140. Which would you choose to create a bar diagram? A. Edit, Chart B. Insert, Chart C. Tools, Chart D. Format, Chart 141. What is the use of bookmarks in Microsoft Word? A. To easily correct the spelling errors B. To quickly jump to the ending of the document C. To quickly jump to a specific location in the document D. To create a link within the document 142. What is the shortcut-key for manual line break? A. CTRL + Enter B. Alt + Enter C. Space + Enter D. Shift + Enter 143. Which of the following do you use to change margins? A. formatting toolbar B. page setup dialog box C. Standard toolbar D. paragraph dialog box 144. Which of the following operations moves text from clipboard? A. Copy B. Paste C. Drag and Drop D. Cut 145. Which of the following can be used to divide a web page into areas? A. frames B. theme C. table of contents D. none of the above 146. The ability to combine name and addresses with a standard document is called ………. A. document formatting B. database management C. mail merge D. form letters 147. Which would you choose to save a document with a new name? A. Press Ctrl+S B. Click File, Save C. Click Tools, Options, Save D. Click File, Save As 148. Which of the following moves the insertion point to the previous cell of the table in MS-Word? A) [Tab] B) [Shift]+[Tab] C) [Alt]+[Tab] D) [Ctrl]+[Tab] 149. How to use Format Painter multiple times A. By Click on Lock Format Painter Icon B. By Double Click on the Format Painter Icon C. By Selecting Edit -> Format Painter -> Multiple Use D. Format Painter cannot be use multiple times 150. Gutter position can be set in following positions A. Left & Right B. Left & Top C. Left & Bottom D. Left Only